# **betano grátis**

- 1. betano grátis
- 2. betano grátis :apostas premier league
- 3. betano grátis :américa mg x botafogo palpites

## **betano grátis**

Resumo:

**betano grátis : Inscreva-se em fauna.vet.br e experimente a emoção das apostas online com um bônus exclusivo!** 

contente:

ora de jogos que atualmente está ativa em betano grátis 9 mercados na Europa e América Latina, quanto também se expande na 4 América do Norte e África. George Daskalakis Mentor vor Greece end.gr : mentores. george-daskalacakis A partir da marca Stoiximan 4 na Grécia em betano grátis 2012, agora operamos duas marcas (Be

na Grécia e Chipre. Sobre nós - Aprenda

#### [poker 5](https://www.dimen.com.br/poker-5-2024-07-04-id-39116.html)

A Betano casa de apostas é o lugar certo para os amantes de esportes, jogos de cassino e apostas ao vivo.

Sediada e licenciada no país de Malta, a casa de apostas tem se destacado pela praticidade no cadastro, pelo código promocional Betano e a variedade nos tipos de apostas e mercados disponíveis.

Saiba tudo sobre o código promocional Betano

Confira se a Betano é legal no BrasilBaixe o Betano app

No artigo de hoje, descubra tudo o que você precisa sobre Betano apostas, suas características, e como escolher o tipo de aposta de acordo com seus objetivos na Betano casa de apostas.

Antes de mais nada, a Betano é uma das casas de apostas mais famosas do Brasil.

A empresa patrocina a Copa do Brasil, o Fluminense e o Atlético MG.

A plataforma é uma das mais confiáveis e seguras do mercado de apostas ao vivo.

Vale lembrar que, para apostar com a Betano, é preciso fazer um cadastro, seguido de um depósito com valores a partir de R\$20, para que você possa, enfim, fazer a betano grátis primeira jogada na Betano BR.

A seguir, veja como criar o seu cadastro.

Se você já possui uma conta Betano, você pode ir direto para as dicas de Betano apostas.

Abra betano grátis conta na Betano

Como cadastrar na Betano?

Para criar o seu cadastro e apostar na Betano, siga os passos a seguir:

Acesse o site da Betano; Clique no botão "Registrar", no canto direito do topo da tela; Coloque os dados pessoais e avance clicando no botão verde "Próxima".

Na etapa final, crie seu nome de usuário e senha; Em "Tem um código promocional?" insira o código VIPGOAL e finalize.

Para aprender a fazer suas Betano apostas, há tutoriais na própria plataforma que são bem completos.

Adicionalmente, para fazer apostas nesta casa, os usuários precisam lembrar que a principal regra ter, no mínimo, 18 anos de idade.

Determine o quanto você tem para investir em suas Betano apostas, defina a estratégia da betano grátis banca (ou seja, o dinheiro que você tem e para onde você irá direcioná-lo) e tenha certeza de que você já se tornou um expert em termos básicos e expressões do universo das apostas, como "evento", "mercado", "odds", entre outros.

Saiba mais sobre o código promocional Betano para aproveitar o bônus para novos apostadores. Quais os tipos de Betano apostas?

As Betano apostas são divididas, de forma geral, em quatro tipos: simples, múltiplas, de sistema e ao vivo.

Confira o resumo sobre as Betano apostas:

Simples: é uma aposta em um único evento;

Múltiplas: são dois ou mais eventos em um só boletim/cupom de apostas, com o limite de até 13 eventos.

Para ganhar, você tem que acertar todos os palpites;

De sistema: é uma forma de aposta múltipla, conhecida como aposta combinada Betano, mas não é preciso acertar todos os palpites de uma vez só; as combinações mais conhecidas são a Trixie e Yankee;

Ao vivo: são apostas feitas com os eventos em tempo real e as odds também oscilam conforme os jogos se desenrolam.

Para saber a melhor forma de como apostar no Betano, você deve entender quais são as opções que mais se adequam ao seu perfil.

Ou seja, cada apostador terá suas próprias preferências para definir o que vale a pena no site da Betano ou em outras casas de apostas do brasil.

Alguns deles, podem inclusive chegar à conclusão de que vale a pena manter difrentes contas em casas de apostas.

Betano apostas online em futebol

Para começar a entender como apostar no Betano, é importante conhecer o funcionamento das Betano apostas, já que o apostador de Esporte Betano pode montar betano grátis aposta de duas formas: acessando o evento que deseja, ou usando o recurso "Criar Aposta" (disponível apenas para alguns mercados selecionados para partidas de futebol e basquete).

O método mais comum é acessando o cardápio de partidas disponíveis e adicionando-as ao seu boletim, ou seja, o seu carrinho de apostas.

Ou seja, cada apostador terá suas próprias preferências para definir o que vale a pena no site da Betano ou em outras casas de apostas do brasil.

Alguns deles, podem inclusive chegar à conclusão de que vale a pena manter difrentes contas em casas de apostas.

Passo a passo das apostas em futebol

Veja o passo a passo, que é o carro chefe da Betano::

Vá até as partidas disponíveis e, ao encontrar a de seu interesse, selecione-a na página.

Escolha o mercado de apostas que deseja apostar nessa partida (alguns exemplos de mercado: número de gols, gols de determinado jogador e assim por diante).

Adicione suas escolhas ao seu boletim, que é o seu cupom de apostas no site da Betano.

Ele passará a valer e o valor total será debitado do seu saldo assim que você finalizar o boletim, clicando em "Aposte já".

Comece a apostar na Betano

Como usar a aposta grátis Betano?

Após adicionar uma partida/mercado em seu cupom de apostas esportivas, você verá os valores vindos dos bônus de aposta grátis na casa, além do valor do seu saldo.

Se você ganhou uma aposta grátis, você pode optar por usar o valor parcial ou total; já para aposta grátis turbinada, o valor é usado uma única vez.

Vale destacar que as Betano apostas grátis valem para apostas simples ou múltiplas, mas não para apostas de sistemas, nem pelo recurso "Criar Aposta".

Depósito máximo e mínimo Betano

A Betano Brasil utiliza formas de depósito bem seguras e confiáveis para seus apostadores.

Os métodos de depósito disponíveis para carregar o seu saldo são:PIX,boleto bancário

Transferência bancária

Carteiras virtuais, como a Pay4fun

Para depositar na Betano via PIX, o valor mínimo é de R\$20 e máximo R\$20.000.

Para boletos ou transferência bancária, os valores de depósito vão de R\$50 a R\$10.000.

Para depósito Betano via carteiras digitais, os valores ficam entre R\$20 e R\$10.000.

Todas as informações sobre depósito na betano estão disponíveis no site de apostas. Se quiser saber mais sobre formas de depósito, leia também nosso artigo sobre casas de apostas que aceitam Pay4fun.

O código promocional Betano pode exigir um depósito mínimo para ser liberado. Então, leia sempre os T&Cs da oferta.

Todas as informações podem ser verificadas diretamente no site da casa de apostas. Como sacar dinheiro Betano?

Após o cadastro na plataforma, faça a etapa de verificação de conta em seu perfil, enviando os documentos que serão solicitados, como comprovante de residência.

Feito isto e tendo valores a receber, solicite o saque Betano via PIX, transferência bancária ou carteiras virtuais.

Os valores são a partir de R\$20 via PIX e o saque máximo varia de R\$10.000 a R\$50. 000 dependendo do método.

Todos os limites estão descritos no site da Betano.

O que é o aplicativo Betano?

A Betano oferece o Aplicativo Betano para dispositivos móveis Android.

O Betano app é muito completo, embora ainda não haja versão do app Betano para o sistema operacional iOS, usado em dispositivos da Apple como iPhones e iPads.

Nesses casos, deve-se acessar a Betano Brasil pelo navegador do celular.

Para baixar o app Betano para Android, procure a opção "Android" no menu lateral da página inicial da Betano, à esquerda.

Faça o download do betano app diretamente na página do site da Betano.

Assim como acontece com as demais casas de apostas que operam no Brasil, o apostador precisa baixar o Betano app sempre pelo site de apostas.

O app para dispositivos móveis da Betano funciona muito bem para os fãs de apostas esportivas, inclusive em e-sports.

Afinal, os apostadores encontram as principais formas de apostas pré-jogo e apostas ao vivo na plataforma, bastando um clique no ícone do app.

Também é possível fazer depósito na Betano pelo app, assim como entrar com pedido de saque. O bônus de boas vindas e outras ofertas também são encontrados no aplicativo da Betano Brasil. Baixe o app Betano

Como funciona o atendimento ao cliente na Betano?

Caso tenha dúvidas sobre a casa de apostas esportivas, os apostadores podem entrar em contato com a equipe da betano brasil via chat ou e-mail.

O atendimento ao cliente da Betano apostas esportivas é um dos melhores do setor.

O chat em tempo real, com equipe que fala português, fica disponível das 10h à 0h.

Fora desse horário, os clientes podem enviar um e-mail em busca de suporte.

A Betano Brasil não informa o tempo máximo de resposta de cada e-mail recebido pelo site de apostas esportivas.

Além disso, a Central de Ajuda da Betano reúne artigos sobre dúvidas frequentes dos

apostadores no Brasil, incluindo informações sobre bônus, cash out, jogos online e muito mais. FAQ

Tire suas dúvidas sobre a casa de apostas.

Veja como a Betano Brasil funciona, quais são as principais regras e muito mais sobre o mundo das apostas online.

O que é Betano Brasil?

A Betano funciona como uma casa de apostas e cassino online.

Pessoas a partir de 18 anos podem se cadastrar no site e app.

Há um interessante bônus de boas vindas na casa de apostas online.

Para obter a oferta de boas vindas, use o código promocional betano Brasil ao criar a betano grátis conta.

Acesse a página pelo nosso link.

Como apostar na Betano?

Antes de mais nada, é preciso fazer um cadastro na casa de apostas.

Você pode obter o bônus de boas vindas na casa de apostas.

Para apostar na Betano, será necessário passar pela verificação de conta e realizar um depósito inicial para que você possa começar a fazer suas Betano apostas.

Para se aprofundar sobre como apostar no Betano, veja também nossas dicas no artigo Betano para iniciantes.

Já sobre o bônus de boas-vindas, confira nosso material sobre o código promocional Betano Brasil.

Qual o código promocional Betano apostas esportivas?

O código promocional Betano é VIPGOAL.

Com o código promocional Betano você pode obter um bônus de até R\$500 para apostas esportivas.

Segundo os termos de uso da Betano Betano, o bônus de boas vindas funciona da seguinte forma: assim que é feito o primeiro depósito, você recebe 100% do valor que depositou em forma de bônus, até o máximo de R\$500 para fazer suas apostas na Betano.

Como ganhar bônus reais na Betano?

Além do bônus de boas vindas, há algumas ofertas de bônus para usuários já cadastrados na Betano Brasil.

No cassino, há ofertas de rodadas grátis e, nas Betano apostas esportivas, o método mais conhecido de obter bônus para Betano apostas é completar as Missões nas apostas online. Além disso,os apostadores podem ganhar bônus quando indicam amigos ou participam de outras dinâmicas no site.

O que são missões na Betano BR?

As Missões são um desafio lançado aos apostadores da Betano, no qual o usuário deve completar determinado número de apostas e completar uma Missão, recebendo uma aposta grátis turbinada no final, para usar em novas Betano apostas.

Sem dúvida, essa é uma maneira divertida para aprender como apostar no Betano Brasil. Como sacar na Betano via Pix?

Assim como para as demais formas de saque Betano BR, é preciso, primeiramente, estar com a conta verificada, ou seja, que você tenha enviado os documentos solicitados para verificação de conta na plataforma.

Feito isso, para solicitar um saque Betano, clique no botão verde "Depositar", no canto superior direito da tela, e na página de pagamentos para a qual você será redirecionado, clique na opção "Saque", que aparece no menu lateral esquerdo.

Clique em "PIX" e, de acordo com o seu saldo disponível, você pode sacar valores entre R\$20 e R\$20.000.

Saiba mais sobre o PIX Betano.

A Betano é confiável?

Sim, o site da Betano é confiável e seguro no Brasil.

Abrir uma conta na Betano é permitido para maiores de 18 anos.

A Betano funciona como casa de apostas e cassino com todas as licenças internacionais indicadas pelo setor.

A Kaizen Gaming International Ltd.

, dona da marca Betano, é regulamentada pela Malta Gaming Authority.

Para saber mais antes mesmo de abrir betano grátis conta na Betano Brasil, veja toda a nossa análise aprofundada para chegar à conclusão de que a Betano é confiável. Visite a Betano

### **betano grátis :apostas premier league**

Contudo, usuários de iOS também podem usar as mesmas funcionalidades. Isso porque a plataforma é otimizada para dispositivos móveis, sendo intuitiva. Então, veja como acessar diversos serviços da casa pelo Betano apk, incluindo os bônus de boas-vindas com o código promocional Betano.

Como baixar o Betano app

Em geral, o processo de instalação do aplicativo Betano varia conforme o sistema operacional utilizado. Para usuários de Android, o download do aplicativo está disponível diretamente no site oficial da empresa.

No entanto, aqueles que utilizam dispositivos iOS, como já mencionamos, devem acessar a plataforma utilizando seu próprio navegador mobile. Confira abaixo um guia detalhado sobre como instalar o aplicativo Betano de forma apropriada para cada sistema operacional. Visite a Betano >>

A família Coates vale a pena.overver 8bn 8 bilhões. A família Coates também é um grande apoiador do Stoke City FC. Bet365 é o acionista majoritário do clube e Peter Coantes é presidente. O grupo também possui o estádio Bet 365 da Stoke Cidade, que era originalmente conhecido como o Britannia. Estádio.

A Betway é propriedade daSuper Super Grupo Grupo, a holding da Betway e Spin, uma oferta de cassino online multimarca. A sede do Betaway Group está em betano grátis Malta com escritórios adicionais em betano grátis Guernsey, Londres e Madri. Empregamos 600 pessoas em betano grátis todo o mundo com um suporte de terceiros dedicado a mais 1.300. Pessoal.

## **betano grátis :américa mg x botafogo palpites**

#### **Charles Leclerc ganhou o Grande Prêmio de Mônaco de Fórmula 1**

O piloto da Ferrari, Charles Leclerc, venceu o Grande Prêmio de Mônaco, betano grátis primeira vitória betano grátis betano grátis corrida betano grátis casa e o primeiro monegasco a vencer aqui desde que o campeonato mundial de Fórmula 1 começou betano grátis 1950.

Leclerc derrotou o McLaren de Oscar Piastri para o segundo e seu companheiro de equipe da Ferrari, Carlos Sainz, para o terceiro betano grátis uma corrida marcada por um acidente terrível na volta de abertura para o Red Bull de Sergio Pérez.

Lando Norris foi quarto para McLaren, George Russell e Lewis Hamilton betano grátis quinto e sétimo para Mercedes, com o campeão mundial, Max Verstappen, betano grátis sexto para o Red Bull.

#### **Tabela de resultados**

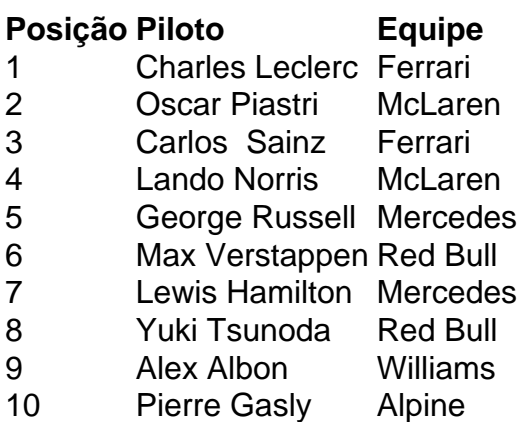

#### **Relacionado:**

Charles Leclerc vence GP de F1 de Mônaco após evitar 'monstro acidente' – reação ao vivo

Author: fauna.vet.br Subject: betano grátis Keywords: betano grátis Update: 2024/7/4 17:22:12